# **L'éponge de Menger Patrick Schili(\*)**

L'éponge de Menger, parfois appelée éponge de Menger-Sierpinski, est un solide fractal. Il s'agit de l'extension dans une troisième dimension de l'ensemble de Cantor et du tapis de Sierpinski et fut décrite pour la première fois par le mathématicien autrichien Karl Menger en 1926.

Voici comment on peut procéder pour fabriquer les premiers stades d'une éponge de Menger :

On prend un cube et on découpe chacun de ses cotés en 3 parties égales, de sorte que chacune de ses faces soit découpée en 9 ; le cube lui-même se trouve découpé en 27 petits cubes.

On enlève au cube initial les trois « barres » de trois cubes joignant les centres des faces ; le petit cube central étant commun à ces trois barres, on a enlevé au cube initial une espèce de croix composée de sept petits cubes.

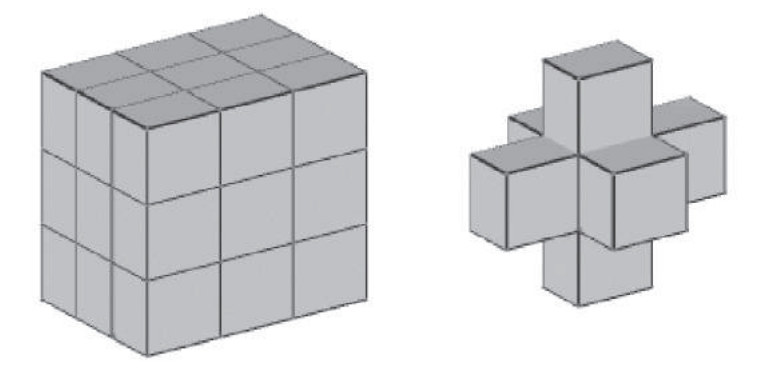

On fait alors subir aux vingt petits cubes restant la même « opération » que celle subie par le grand cube et ainsi de suite.

## **I) Calcul du volume de l'éponge**

## **1) Volume du solide à l'étape 1**

- a) Quelle fraction du cube la première « opération de perçage » enlève-t-elle ?
- b) En déduire la fraction du cube restant après la première « opération ».
- c) Si le cube initial est l'unité de volume, quel est le volume du cube « troué » une fois ? (donner la valeur exacte puis l'arrondi à 10<sup>−</sup><sup>3</sup> près).
- d) Dessiner le cube en perspective cavalière après l' « opération de perçage ».

<sup>(\*)</sup> Collège 2 de Saint-Louis du Maroni (Guyane). patguyane@hotmail.fr

#### **2) Volume du solide aux étapes 2 et 3 puis généralisation à l'étape** *n* **(** $n \in \mathbb{N}$ **)**

Le cube initial est l'unité de volume.

- a) Pour un petit cube, quelle fraction de lui-même la deuxième « opération de perçage » lui laisse-t- elle ?
- b) En déduire la fraction du cube de départ restant après la deuxième « opération » (écrire le résultat avec un exposant).
- c) Quel est le volume du cube « troué » deux fois ? (donner la valeur exacte, puis l'arrondi à 10<sup>−</sup><sup>3</sup> près).
- d) Dessiner le solide en perspective après la deuxième « opération » sur le papier pointé et colorier d'une même couleur les faces qui sont parallèles.
- e) Quel sera le volume du cube « troué » 3 fois (donner la valeur exacte, puis l'arrondi à 10<sup>−</sup><sup>3</sup> près).
- f) *n* est un entier positif. À votre avis quel volume du cube restera-t-il après la *n*ième « opération » ? (Donner le résultat avec un exposant).

#### **Correction :**

1) a) L'opération enlève 7 cubes sur 27, c'est-à-dire  $\frac{7}{27}$  du cube initial. 27

b) Après l'opération, il reste  $1 - \frac{7}{27}$ , c'est-à-dire  $\frac{20}{27}$  du cube initial. 27 7 27

c) Le cube initial étant l'unité de volume, le cube troué a donc un volume de

$$
\frac{20}{27} \times 1 = \frac{20}{27}
$$
, soit environ 0,741.

d)

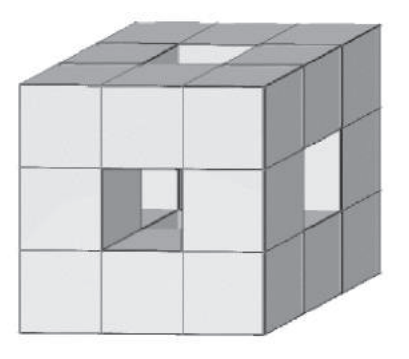

2) a) La deuxième opération va laisser  $\frac{20}{27}$  de lui même.

b) La deuxième opération va laisser  $\frac{20}{27}$  des petits cubes. Donc après cette opération 27

il va rester  $\frac{20}{27} \times \frac{20}{27} = \left(\frac{20}{27}\right)^2$  du cube initial. 27 20 27 20 27  $\times \frac{20}{27} = \left(\frac{20}{27}\right)^2$ 

c) Le cube initial étant l'unité de volume, après la deuxième opération, il va rester un

volume de 
$$
\left(\frac{20}{27}\right)^2 \times 1 = \left(\frac{20}{27}\right)^2
$$
, soit environ 0,549.  
d)

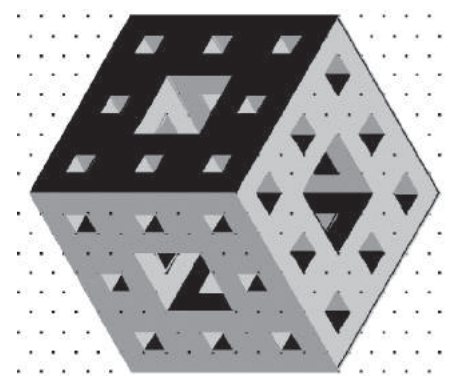

e) Le cube initial étant l'unité de volume, après la troisième opération, il va rester les

du volume précédent :  $\left(\frac{20}{27}\right)^2 \times \frac{20}{27} = \left(\frac{20}{27}\right)^3$ , soit environ 0,406. 27 20 27 20 27  $(20)^2$  20  $(20)^3$  $\frac{20}{27}$  du volume précédent :  $\left(\frac{20}{27}\right)^2 \times \frac{20}{27} = \left(\frac{20}{27}\right)^2$ 27

f) Après la *n*-ième opération, il restera un volume de  $\left(\frac{20}{27}\right)^n$ . 27 ſ  $\left(\frac{20}{27}\right)$ 

Si on note  $V_n$  le volume du solide à l'étape *n*, on remarque que  $(V_n)$  converge vers 0 quand *n* tend vers +∞ (car  $\frac{20}{25}$  < 1). Photo de l'éponge à l'étape 4 : 27

*n*

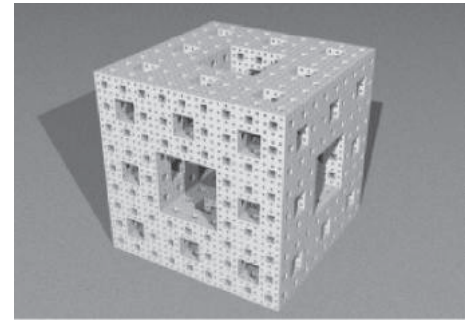

# **II) Calcul de l'aire de l'éponge**

#### **1) Aire du solide à l'étape 1**

Appelons (A*n*) l'aire du solide à l'étape *n*, c'est-à-dire l'aire du solide après la *n*-ième opération.

Prenons pour unité d'aire, l'aire d'une face du cube de départ, donc  $A_0 = 6$ .

**Calculer A1 (vous pouvez vous aider du « patron » sur la table).**

#### Donner le résultat en fonction de A<sub>0</sub>, puis donner le résultat numérique.

À l'étape 0, si l'on divise une face en 9 carrés de même aire, la première opération transformera une face de 9 carrés en un « puits » ayant 9 − 1 + 4 = 12 carrés (voir

« patron » du solide à l'étape 1), donc l'aire d'une face sera multipliée par  $\frac{12}{9}$ 9  $=\frac{4}{3}$ .

Donc  $A_1 = \frac{4}{3} A_0$  et  $A_1 = 8$ . 3

Photo des 6 « puits » :

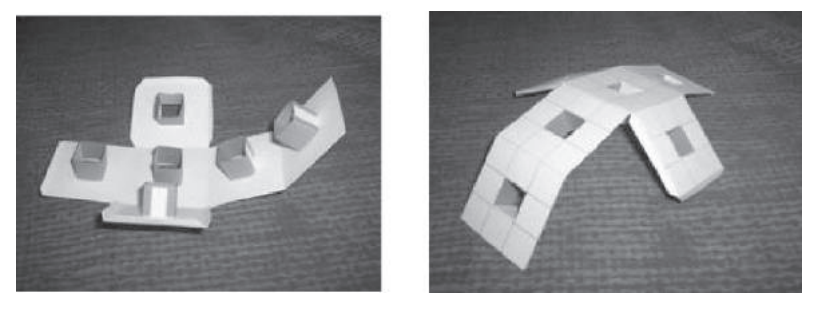

**2)** Aire du solide à l'étape 2 puis généralisation à l'étape  $n (n \in \mathbb{N})$ 

Pour la deuxième opération, a-t-on  $A_2 = \frac{4}{3} A_1$  ? 3

Si  $A_2 = \frac{4}{3} A_1$ , alors le solide à l'étape 2 serait le solide obtenu en prenant le solide à l'étape 1 et en lui remplaçant chaque carré par un « puits » qui aurait pour base ce carré, et donc on oublierait les « tunnels » reliant deux faces collées ! On a donc  $A_2 > \frac{4}{3}$  A<sub>1</sub> et, en raisonnant de même avec les étapes *n* et *n* − 1, on obtient  $A_n > \frac{4}{3} A_{n-1}$ , donc  $A_n > \left(\frac{4}{3}\right)^n A_0$  et, comme  $A_0 \neq 0$  et  $\frac{4}{3} > 1$ ,  $(A_n)$  diverge vers +∞ quand *n* tend vers  $+\infty$ . 3 4 3 ſ  $\left(\frac{4}{3}\right)$ 4  $\binom{4}{3}$ 3 3 3

Dans la première partie, on a vu que le volume tend vers 0 quand n tend vers  $+\infty$  (car

## $\frac{20}{22}$  < 1). On est donc en présence d'une suite de solides qui ont un volume qui 27

**tend vers 0, alors que leurs aires tendent vers** +∞ **!!**

Cet objet « limite » s'appelle un objet fractal.

Pour déterminer la dimension de certaines fractales, on peut utiliser la dimension

d'Hausdorff-Besicovitch  $D_h = \frac{\ln(N)}{\ln(1)}$  où N est le nombre d'homothéties internes de  $\left(\frac{1}{r}\right)$  $ln(N)$  $\ln \left( \frac{1}{r} \right)$ 

l'objet, et *r* le rapport de ces homothéties.

Pour l'éponge de Menger, le nombre N d'homothéties internes est 20 et le rapport *r*

de ces homothéties est  $\frac{1}{3}$ , ce qui nous donne  $D_h = \frac{\ln 20}{\ln 3}$ , soit environ 2,7268. 20 3 1 3

## **Méthode de calcul de A***<sup>n</sup>* **:**

Pour déterminer A<sub>n</sub>, il suffit de trouver le nombre de carrés de coté  $\left(\frac{1}{3}\right)^n$  qui 3 ſ  $\left(\frac{1}{3}\right)$ *n*

composent le solide à l'étape *n* puis de diviser ce nombre par  $(3^2)^n = 9^n$ . On appellera « cube [*i*] » un cube ayant *i* faces non collées.

Si pour chaque étape, on connaît le nombre de cubes de chaque « nature », alors on

pourra déterminer le nombre de carrés de coté  $\left(\frac{1}{2}\right)^n$  qui composent le solide (on 3 ſ  $\left(\frac{1}{3}\right)$ *n*

multiplie ce nombre par *i* puis on fait la somme) !

Les différents cubes rencontrés seront :

– Un cube [6], celui de départ.

– Des cubes [4].

– Des cubes [3], donc ayant trois faces non collées, qui sont de deux types différents : les cubes [3]-coin, qui sont des cubes dont les trois faces collées forment un sommet, ou « coin », du cube; et les cubes [3]-ligne, qui ont deux faces opposées collées parmi les trois qui sont collées.

– Des cubes [2].

– Des cubes [1].

– Des cubes [0] qui sont entourés de six cubes.

En effet, pour recenser les types de cubes que l'on rencontrera, il faut considérer ceux qui sont obtenus par perçage d'un type de cube déjà obtenu, en partant de l'unique cube [6] de l'étape 0. De la sorte, on ne rencontrera pas de cubes de type [5], et tous les cubes de type [4] auront leurs deux faces collées opposées l'une de l'autre, tandis que ceux de type [2] auront leurs deux faces non collées consécutives. Il est important de distinguer les deux types de cubes [3] car ils ne donneront pas les mêmes cubes à l'étape suivante.

Voici comment on les trouve :

Le cube de départ est un cube [6] car il a 6 faces non collées. Le cube troué à l'étape 1 est constitué de 8 cubes [3]-coin et 12 cubes [4].

On a donc  $A_1 = \frac{8 \times 3 + 12 \times 4}{9} = 8$ , ce qui vérifie le résultat trouvé précédemment. 8

Cherchons à présent les cubes obtenus après le perçage d'un cube [3]-coin, puis d'un cube [4].

- Cubes obtenus après le perçage d'un cube [3]-coin :
- $-3$  cubes [4]
- $-1$  cube [3]-coin
- 6 cubes [3]-ligne
- $-6$  cubes [2]
- $-3$  cubes [1]
- $-1$  cube  $[0]$

Pour trouver ces résultats, on peut par exemple prendre le solide à l'étape 1 en inscrivant sur chaque face visible des petits cubes leur numéro et lui retrancher 1 chaque fois qu'une de ses faces est en contact avec une face collée. On s'aperçoit bien sûr que  $3 + 1 + 6 + 6 + 3 + 1 = 20$ .

Pour faire une « vérification » on peut faire le calcul :

 $3 \times 4 + 1 \times 3 + 6 \times 3 + 6 \times 2 + 3 \times 1 + 1 \times 0 = 48$ ;

or le solide à l'étape 1 est un solide recouvert par 72 carrés d'arête trois fois plus petite donc le cube [3]-coin doit être recouvert par 72 − 3 × 8 = 48 carrés (car une face collée trouée possède 8 carrés) !

- Cubes obtenus après le perçage d'un cube [4] :
- $-4$  cubes [4]
- 8 cubes [3]-ligne
- $-8$  cubes [2]

Vérification :  $4 + 8 + 8 = 20$  et  $4 \times 4 + 8 \times 3 + 8 \times 2 = 56 = 72 - 2 \times 8$ 

- Cubes obtenus après le perçage d'un cube [3]-ligne :
- $-2$  cubes [4]
- 8 cubes [3]-ligne
- $-6$  cubes [2]
- $-4$  cubes [1]

Vérification :  $2 + 8 + 6 + 4 = 20$  et  $2 \times 4 + 8 \times 3 + 6 \times 2 + 4 \times 1 = 48 = 72 - 3 \times 8$ 

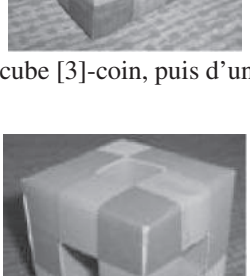

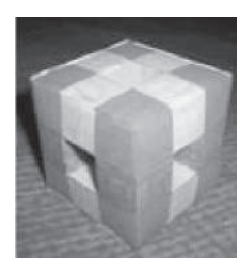

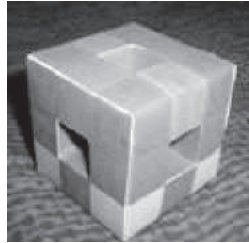

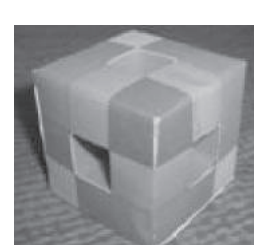

Cubes obtenus après le perçage d'un cube [2] :

 $-1$  cube [4]

- 6 cubes [3]-ligne
- $-7$  cubes [2]
- $-4$  cubes [1]
- $-2$  cubes  $[0]$
- Vérification :  $1 + 6 + 7 + 4 + 2 = 20$  et

 $1 \times 4 + 6 \times 3 + 7 \times 2 + 4 \times 1 + 2 \times 0 = 40 = 72 - 4 \times 8$ 

Cubes obtenus après le perçage d'un cube [1] :

- 4 cubes [3]-ligne
- 8 cubes [2]
- $-4$  cubes [1]
- $-4$  cubes  $[0]$

Vérification :  $4 + 8 + 4 + 4 = 20$  et  $4 \times 3 + 8 \times 2 + 4 \times 1 + 4 \times 0 = 32 = 72 - 5 \times 8$ 

Cubes obtenus après le perçage d'un cube [0] :

– 12 cubes [2]

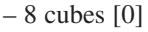

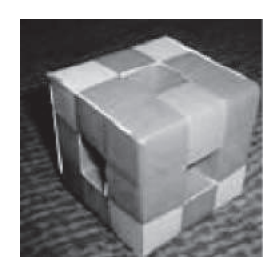

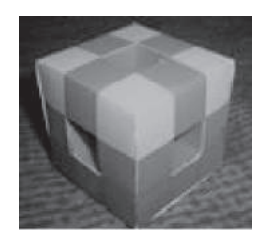

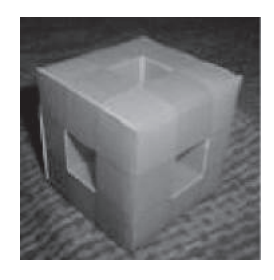

Vérification :  $12 + 8 = 20$  et  $12 \times 2 + 8 \times 0 = 24 = 72 - 6 \times 8$ 

Une fois tous les types de cubes différents trouvés ainsi que les cubes qu'ils donneront après un perçage, il faut faire le travail « inverse » pour avoir des résultats à l'aide d'un tableur ou pour faire une résolution matricielle, par exemple quels cubes donneront des cubes [0] à une certaine étape en connaissant le nombre de cubes de chaque nature de l'étape précédente ?

Quels cubes donneront des cubes [0] ?

1 cube [3]-coin donne 1 cube [0] 1 cube [2] donne 2 cubes [0] 1 cube [1] donne 4 cubes [0] 1 cube [0] donne 8 cubes [0]

Quels cubes donneront des cubes [1] ?

1 cube [3]-coin donne 3 cubes [1] 1 cube [3]-ligne donne 4 cubes [1] 1 cube [2] donne 4 cubes [1] 1 cube [1] donne 4 cubes [1]

Quels cubes donneront des cubes [2] ?

1 cube [4] donne 8 cubes [2]

1 cube [3]-ligne donne 6 cubes [2]

1 cube [3]-coin donne 6 cubes [2]

1 cube [2] donne 7 cubes [2]

1 cube [1] donne 8 cubes [2]

1 cube [0] donne 12 cubes [2]

Quels cubes donneront des cubes [3]-coin ?

1 cube [3]-coin donne 1 cube [3]-coin

Quels cubes donneront des cubes [3]-ligne ?

1 cube [4] donne 8 cubes [3]-ligne 1 cube [3]-ligne donne 8 cubes [3]-ligne 1 cube [3]-coin donne 6 cubes [3]-ligne 1 cube [2] donne 6 cubes [3]-ligne 1 cube [1] donne 4 cubes [3]-ligne

Quels cubes donneront des cubes [4] ?

1 cube [4] donne 4 cubes [4] 1 cube [3]-ligne donne 2 cubes [4] 1 cube [3]-coin donne 3 cubes [4]

1 cube [2] donne 1 cubes [4]

Maintenant on peut remplir un tableur !

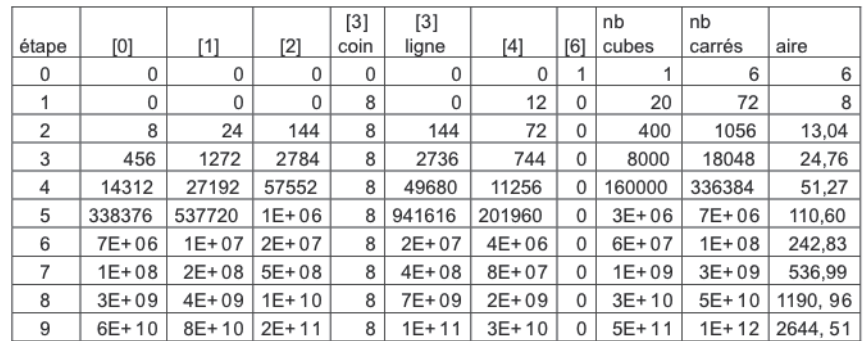

Grâce à ce tableur nous obtenons l'aire du solide pour les 10 premières étapes. Mais quelle est l'aire du solide à l'étape *n* ?

L'aire du solide à l'étape *n* est donnée par la formule :  $A_n = \frac{2 \times 20^n + 4 \times 8^n}{9^n}$ .

Vous pourrez lire une démonstration de cette formule sur le site de l'APMEP.

Sur plusieurs sites Internet, blogs, magazines scientifiques, on peut lire une fausse

formule pour l'aire A<sub>n</sub> de l'éponge à l'étape *n*. Ils donnent  $A_n = \begin{bmatrix} -1 \\ 3 \end{bmatrix}$   $A_0$ ; pour  $n =$  $=\left(\frac{4}{3}\right)^n$  $3^{\int^{110}}$ 

1 la formule est vraie mais pour les autres étapes elle est fausse comme on a pu le remarquer dans l'étude qui vient d'être faite.

Je n'ai pas trouvé de formules pour l'aire A*<sup>n</sup>* de l'éponge à l'étape *n* semblables à celle ci-dessus, je pense que ce résultat est inédit.

Photos du solide à l'étape 2 (ce solide a été réalisé avec des boules de papier de sarbacane (qui remplacent des cubes) et des cure dents, il est donc constitué de 400 boules :

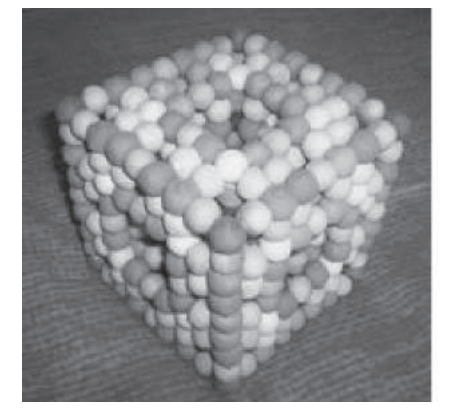

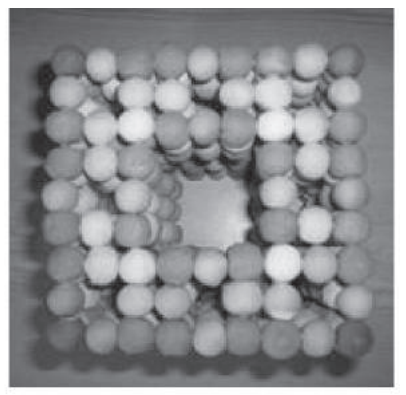

**Info :** Les fractales ont plusieurs applications, en voici deux exemples :

Le premier pour les murs anti-bruit. Le principe est simple : lorsqu'une onde sonore atteint une paroi, elle se réfléchit, à la manière d'un rayon lumineux sur un miroir. À chaque réflexion, elle perd une partie de son énergie. Si cette surface est poreuse, l'onde peut s'engouffrer au cœur du matériau et subir, au sein d'une des innombrables petites cavités, plusieurs réflexions successives … et une sérieuse atténuation!

Le deuxième pour le béton. Un béton traditionnel a des grains de différentes tailles et peut supporter le poids de 3 millions de kilos par mètre carré, alors qu'un béton dit « de poudre réactive » peut résister à plus de dix fois cette charge… Le secret de ce matériau hyper résistant ? Sa structure fractale : les grains qui le composent ont tous la même taille, ce qui lui octroie la propriété de présenter la même forme à différentes échelles. Avec ce béton high-tech, place aux ouvrages d'art effilés comme des lames d'acier tendues entre deux rives et aux gratte-ciel susceptibles de s'élever à des hauteurs dix fois supérieures à celles de nos bâtiments d'aujourd'hui.

#### **Bibliographie :**

– L'encyclopédie libre Wikipédia http://fr.wikipedia.org

– *Apprivoiser l'infini*, A.Deledicq-F.Casiro, ACL Éditions

– L'express du 01/11/2004. Structures fractales, Le monde en 2,7 dimensions par Azar Khalatbari :

http://www.lexpress.fr/info/sciences/dossier/physique/dossier.asp?ida=430190&p=3